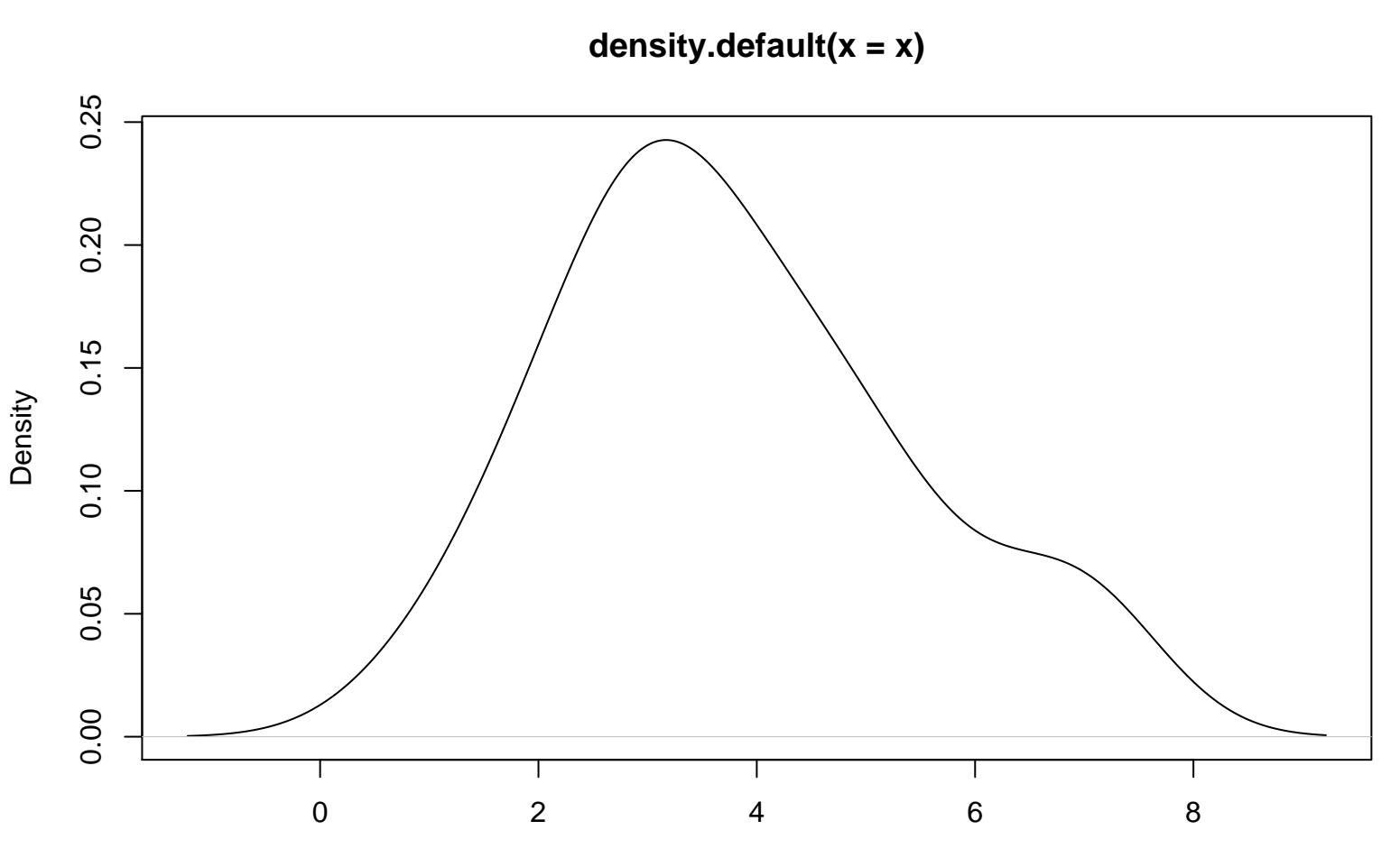

spiciness rating